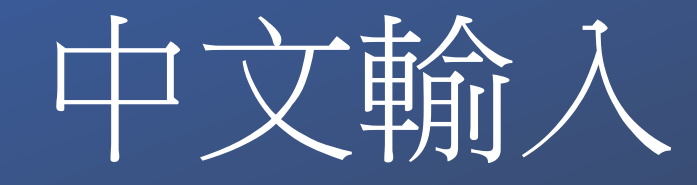

Chinese Typing

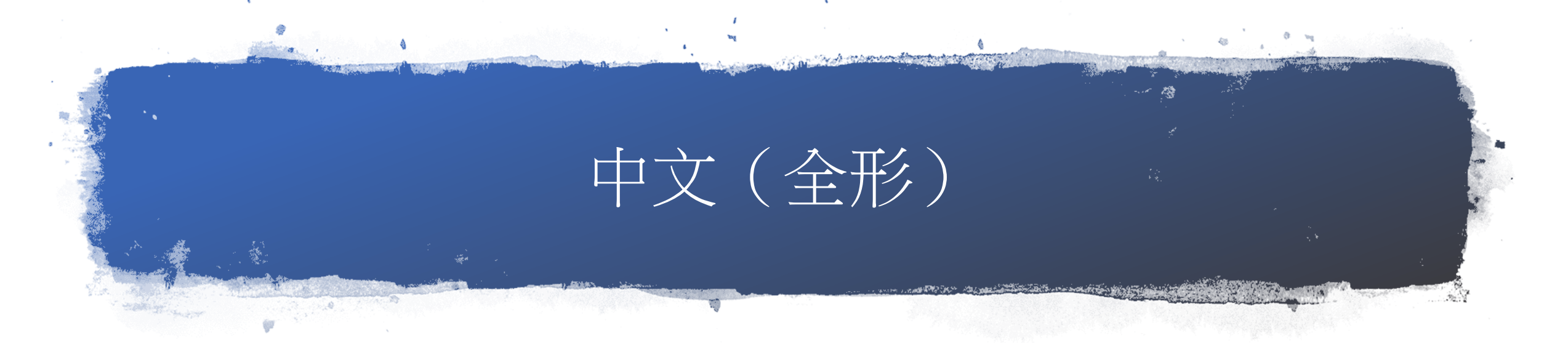

- 「**Ctrl**」**+**「 **,**」**=** , 逗號
- 「**Ctrl**」**+**「**.**」**=** 。 句號
- 「**Ctrl**」**+**「**'** 」**=** 、 頓號
- 「**Ctrl**」**+**「**;**」**=** ; 分號
- 「**Ctrl**」**+**「**Shift**」**+**「**:**」**=** : 冒號
- 「**Ctrl**」**+**「**Shift**」**+**「**?**」**=** ? 問號
- 「**Ctrl**」**+**「**Shift**」**+**「**!**」**=** ! 驚嘆號

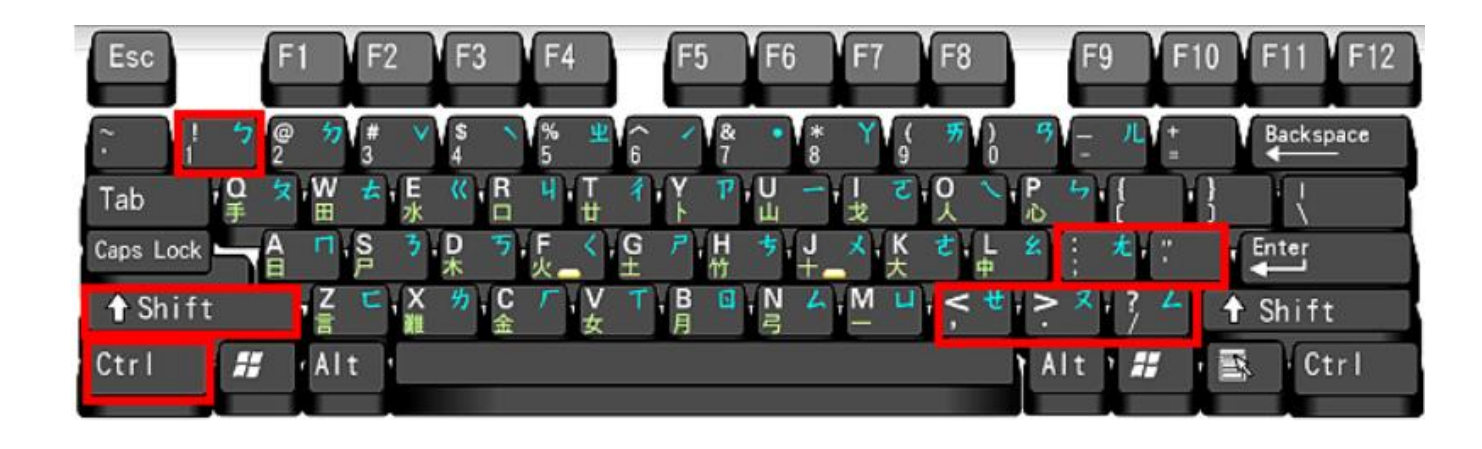

## Example

- 我要當一個自信有禮鹿江人(!!)
- 今天早上起床時(,,)我發現我上學快遲到了
- 請問這題數學題要怎麼算(??)
- 我已經完成我的回家作業了(.。)

### • 上下引號「」?

- 小老鼠@?
- 波浪符號~?
- 百分比%?

思考一下

• 螢幕小鍵盤?

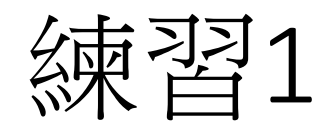

- 自我介紹
- 入校後心得
- 想對老師說的話
- 以上擇一 至少100個字 • 請正確使用標點符號!

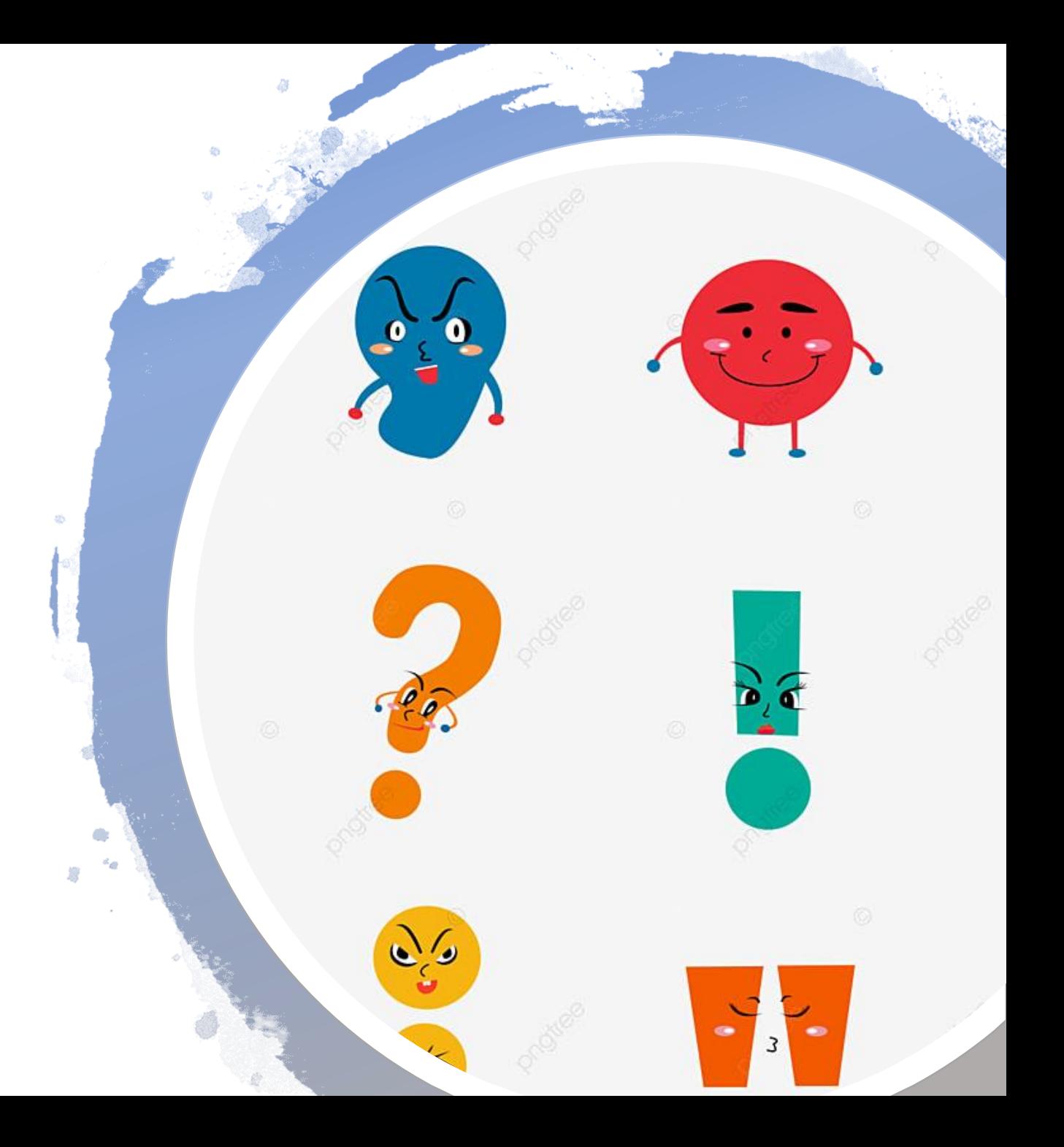

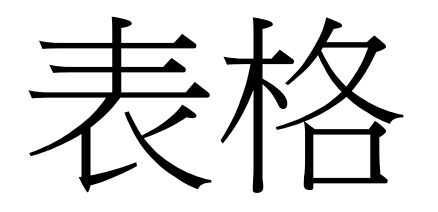

製作課表

# 製作說明

- 依據google classroom內附上之班級課表
- 在word檔中建立表格完成課表
- 課程名稱須加英文,可以不用加上各科老師
- 字體:微軟正黑體粗體

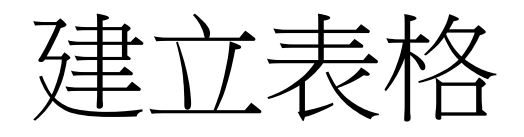

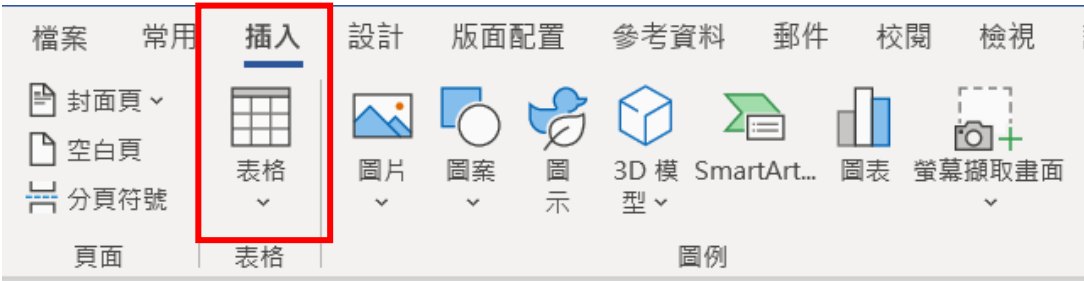

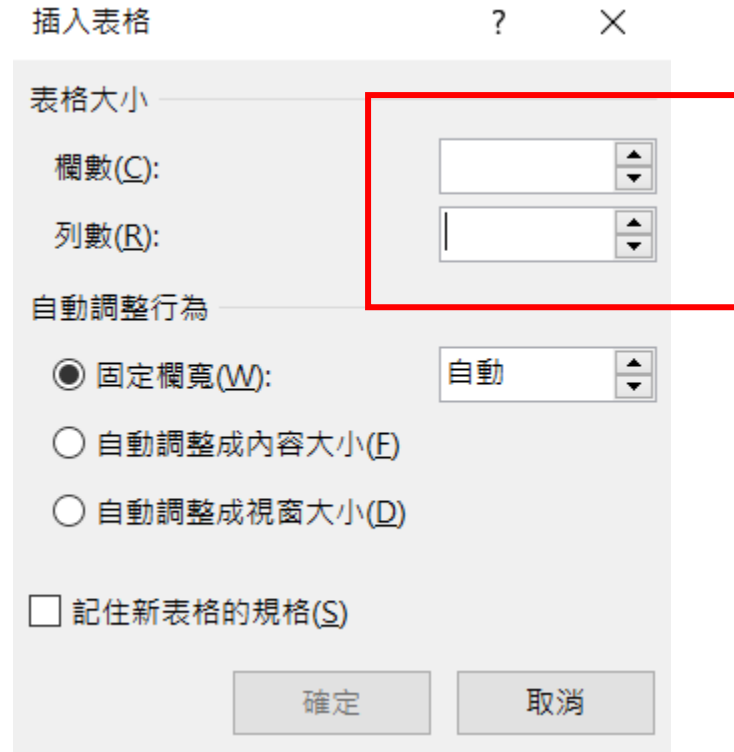

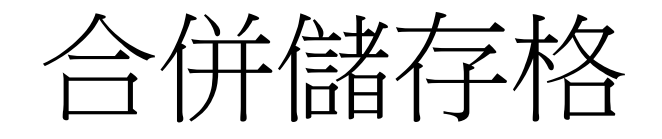

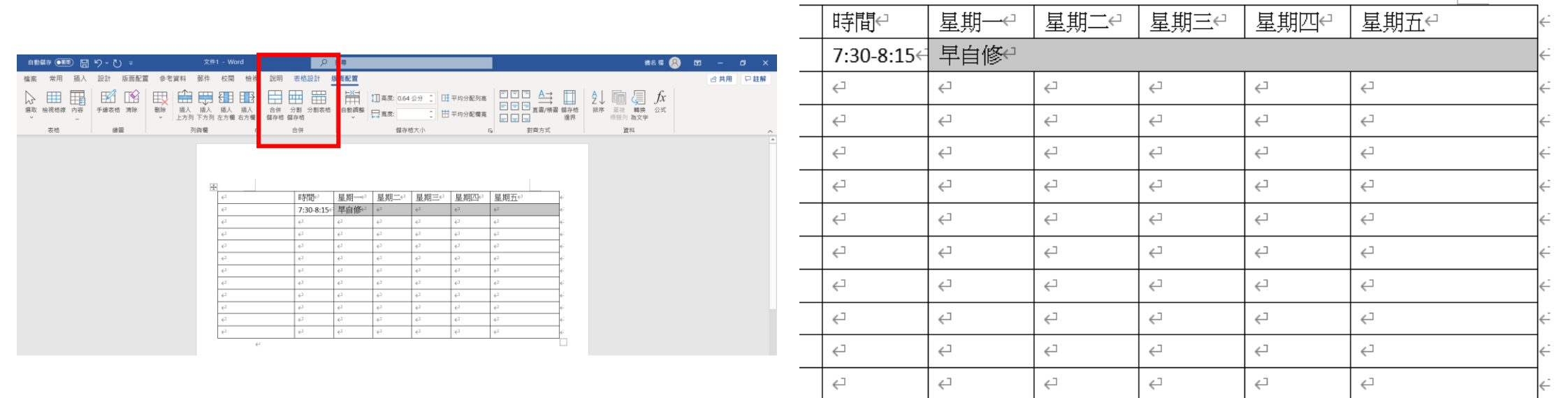

#### 鹿江國際中小學 109 學年度第一學期 班級課程表

#### class: 702 $\scriptstyle\leftrightarrow$

導師:李羽婷↩

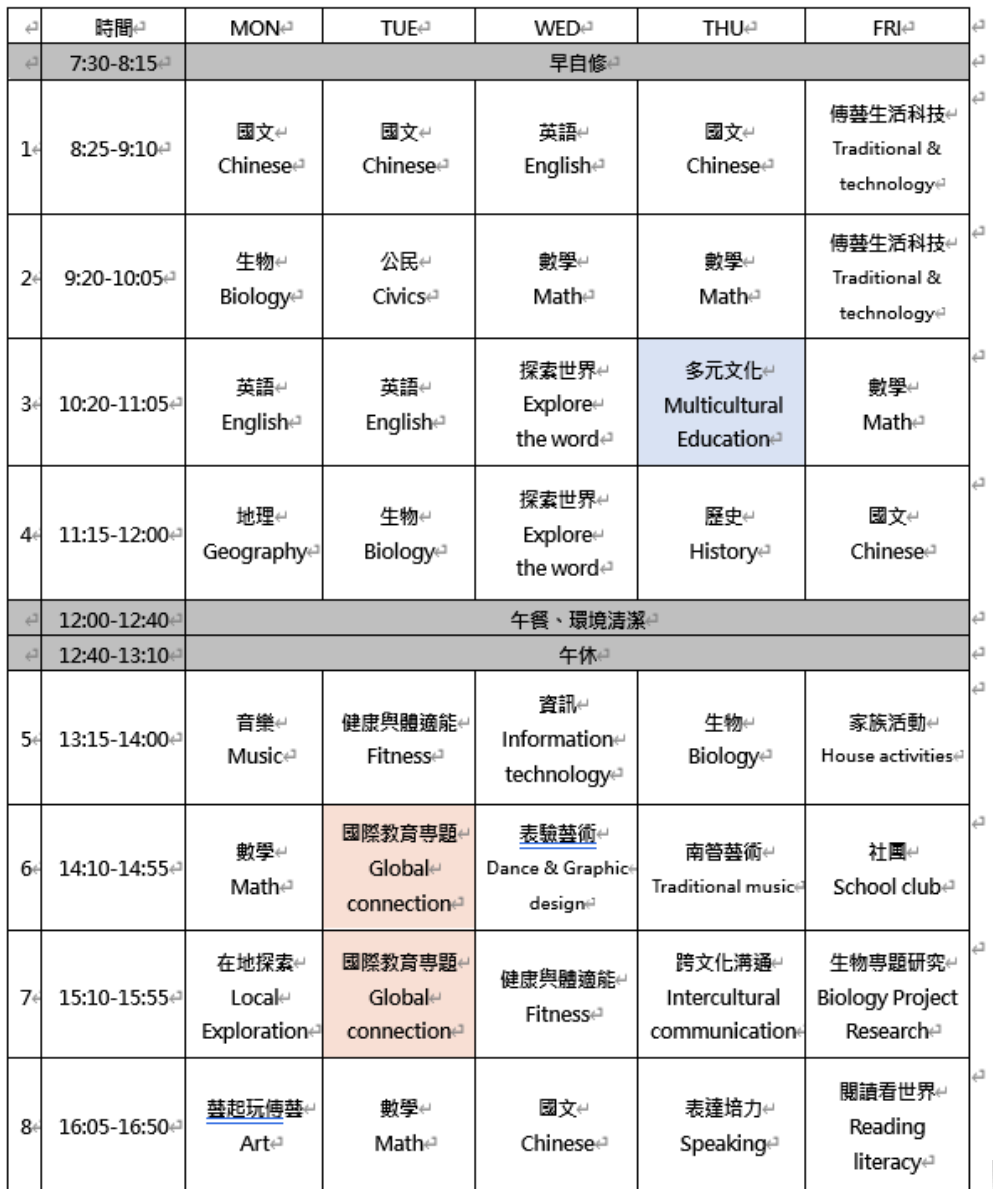

範例